# <span id="page-0-0"></span>**Lecture 02: The Cluster Scaling Revolution, and Clusterjob**

H. Monajemi/DL. Donoho

Stats285, Stanford

Oct/02/2017

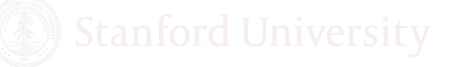

[Lecture02](#page-67-0) **Monajemi/Donoho Cort/02/2017** 1/64

### Stats 285 Fall 2017

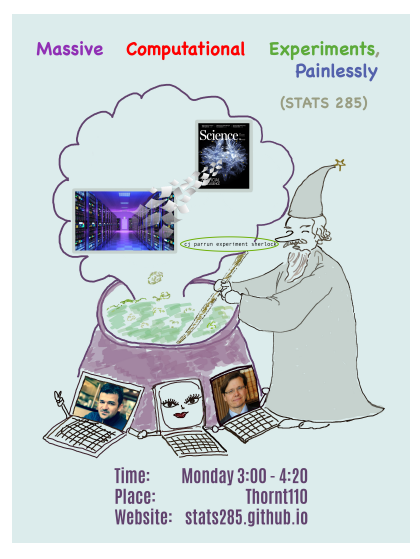

[Lecture02](#page-0-0) Monajemi/Donoho Oct/02/2017 2/64

*This document contains images obtained by routine Google Images searches. Some of these images may perhaps be copyright. They are included here for educational noncommercial purposes and are considered to be covered by the doctrine of* **Fair Use***. In any event they are easily available from Google Images. It's not feasible to give full scholarly credit to the creators of these images. We hope they can be satisfied with the positive role they are playing in the educational process.*

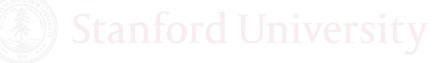

*This presentation contains several* **fake tweets** *that can be easily created online and are included solely as a parody.*

*No-one should take anything in tweets seriously.*

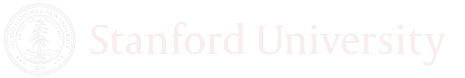

### **Outline**

- **[Computing discontinuity](#page-5-0)**
- [The Cloud explosion](#page-7-0)
- **[Cloud wars](#page-11-0)**
- 4 [Cloud is timely: Moore's law faltering](#page-18-0)
- 5 [Computing change is real!](#page-24-0)
	- **[Why can clusters seem painful?](#page-32-0)**
- 
- 7 [How we make clusters less painful?](#page-36-0)
- [Things you should know about clusters](#page-41-0)
- [All about CJ](#page-46-0)
	- [Announcements](#page-65-0)

### <span id="page-5-0"></span>Global Economy  $\rightarrow$  Computing  $\rightarrow$  Science

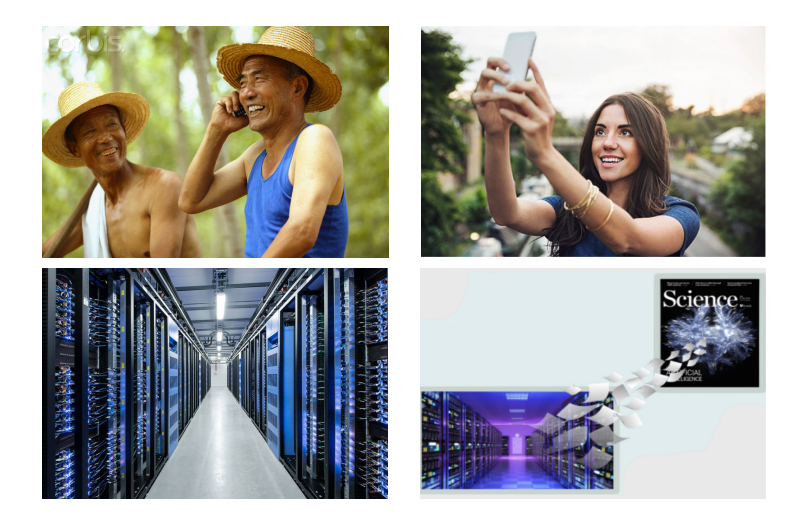

Cloud Paradigm:

- Billions of smart devices each drive queries to cloud servers
- Millions of business relying on cloud for all needs

Symbiosis of cloud and economy is *lasting* and *disruptive*.

Cloud provides *any user* **same-day** delivery:

- **Tens to hundreds of thousands of hours of CPU**
- **Pennies per CPU hour**

Any user can consume *1 Million CPU hours* over a few days for a few \$10K's.

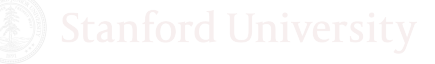

# <span id="page-7-0"></span>Cloud is all-purpose

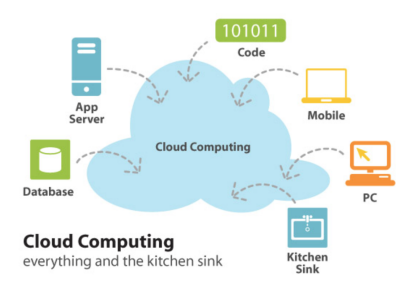

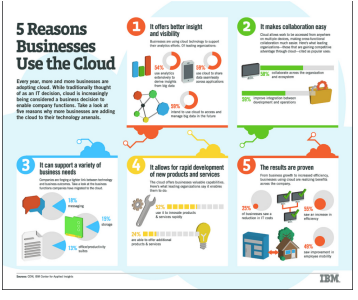

#### Many Uses Widespread Advocacy

[Lecture02](#page-0-0) **Monajemi/Donoho Cort/02/2017** 8/64

## Services offered by Cloud Expanding

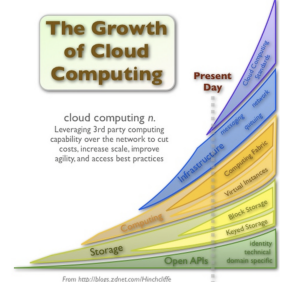

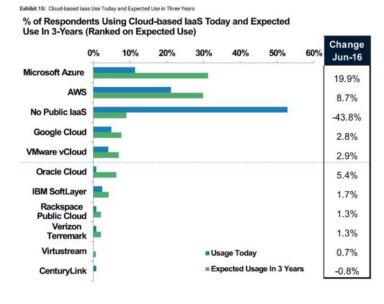

#### Proliferating Services Businesses Expect Growth

[Lecture02](#page-0-0) **Monajemi/Donoho Coct/02/2017** Coct/02/2017 9/64

#### Global Data Center Growth

#### Global Data Center Traffic Growth Data Center Traffic More Than Triples from 2015 to 2020

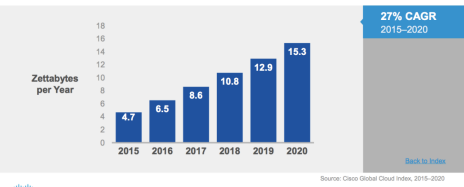

 $\frac{\partial \{i,j\}}{\partial \mathbf{S}}$ 

#### The cloud market is growing rapidly.

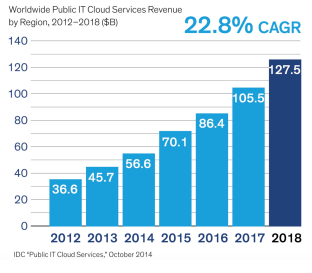

Traffic Revenue

[Lecture02](#page-0-0) **Monajemi/Donoho Coct/02/2017** 10 / 64

## Cloud Computing past 'Hype Hump'

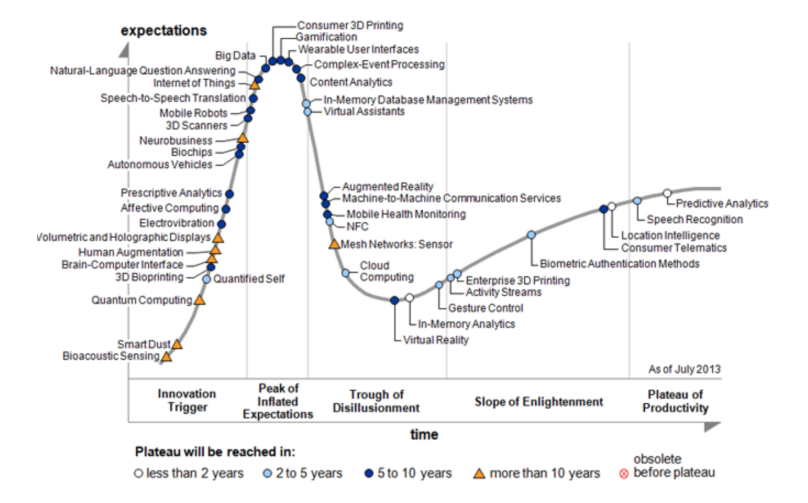

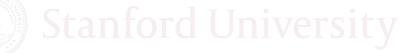

[Lecture02](#page-0-0) **Monajemi/Donoho Cot/02/2017** 11/64

<span id="page-11-0"></span>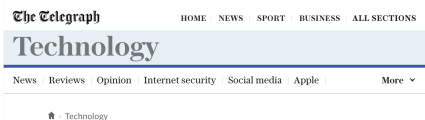

Cloud wars: Google, Amazon and Microsoft battle to own the future of computing

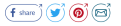

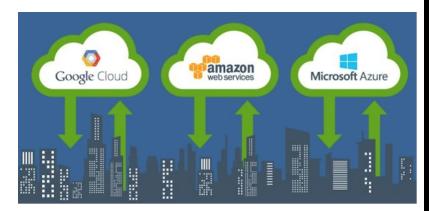

#### Media Symbols

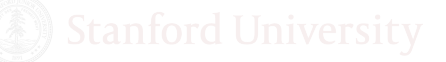

# Big Three Invest and Profit

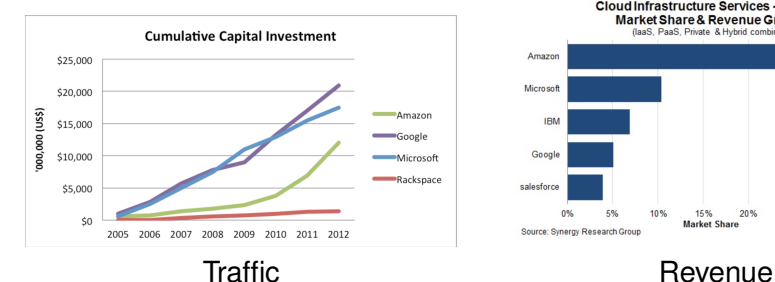

Amazon Amazon 51% Microsoft Microsoft 96% **IBM IBM** 48% Google Google<br>81% salesforce salesforce 37% 0% 5% 10% 25% 30% YoY Growtl 15% 20% **Market Share** 

Cloud Infrastructure Services - Q4 2014 **Market Share & Revenue Growth** 

(laaS, PaaS, Private & Hybrid combined)

Source: Synergy Research Group

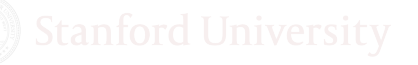

[Lecture02](#page-0-0) Monajemi/Donoho Oct/02/2017 13 / 64

**YoY Growtl** 

### Big Three Have Global Reach

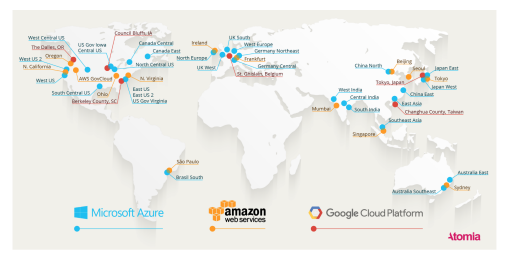

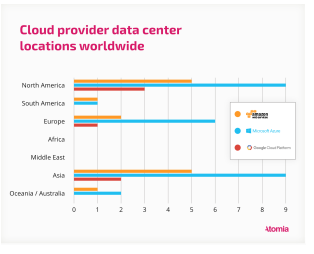

Map Breakdown

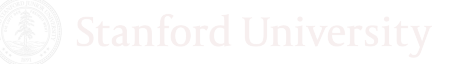

[Lecture02](#page-0-0) **Monajemi/Donoho Coct/02/2017** 14 / 64

## Big Three Have Buzz

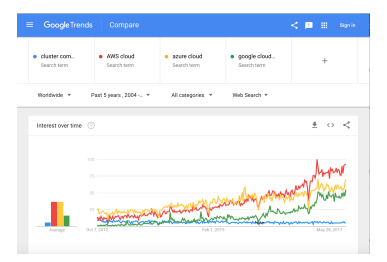

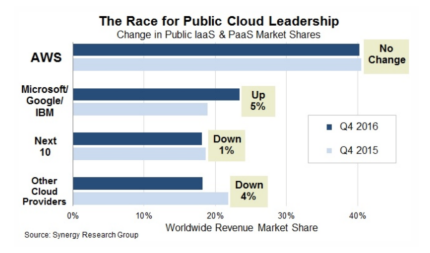

#### Google Trends Market Share Growth

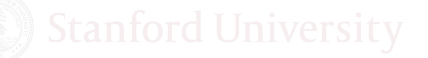

[Lecture02](#page-0-0) Monajemi/Donoho Oct/02/2017 15/64

# AWS Solidly Leading

#### Figure 1. Magic Quadrant for Cloud Infrastructure as a Service

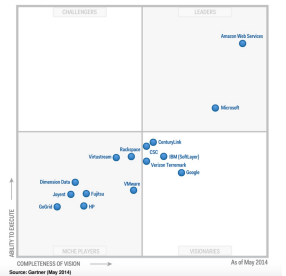

#### Gartner Magic Quadrant Market Share

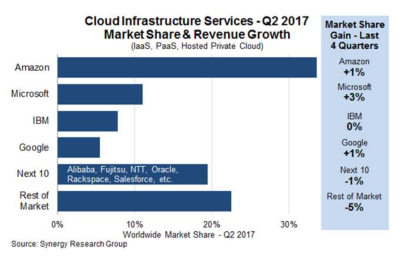

[Lecture02](#page-0-0) **Monajemi/Donoho Cot/02/2017** 16/64

# AWS is world's largest computer

AWS placed its data centers across 33 availability zones within 12 regions worldwide. Each availability zone has at least one data center (some have as many as six) that has redundant power for stability. networking and connectivity. In each data center, there are between 50,000 to 80,000 servers with up to 102 Tbps bandwidth.

If you assume an average of three data centers per zone and 65,000 servers per data center, you will end up having 6.4 million servers worldwide. For those of you who care about availability and performance of their applications in the cloud, the huge computing capacity of AWS ensures higher fault tolerance and low latency.

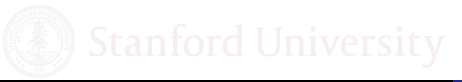

# Cloud Prices Approx \$0.03/(GB-Hour)

# AWS vs. Azure vs. Google On-Demand Prices

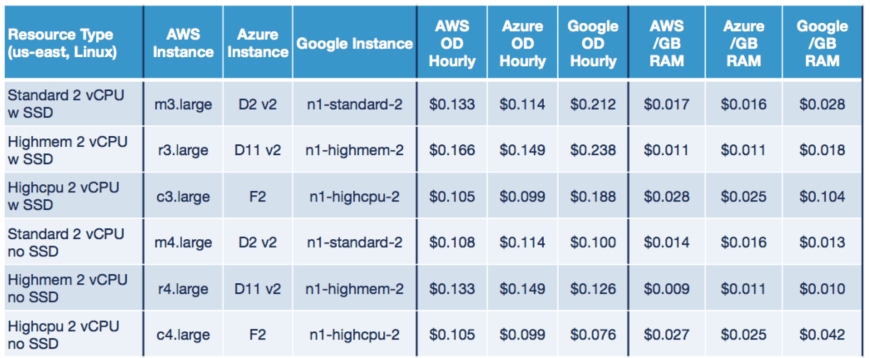

As of Dec 2, 2016

Source: RightScale

# <span id="page-18-0"></span>Traditional Story of Moore's Law: Inexorable Progress

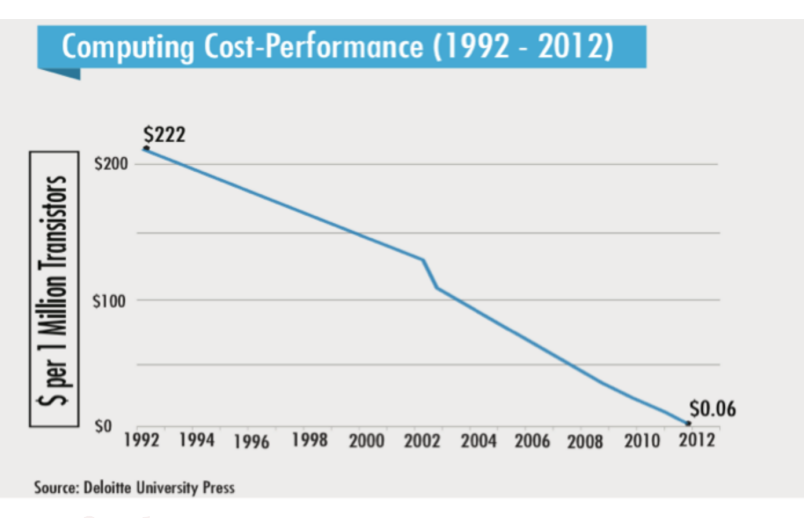

[Lecture02](#page-0-0) **Monajemi/Donoho Coct/02/2017** 19/64

### Recent Story of Moore's Law: Stagnation

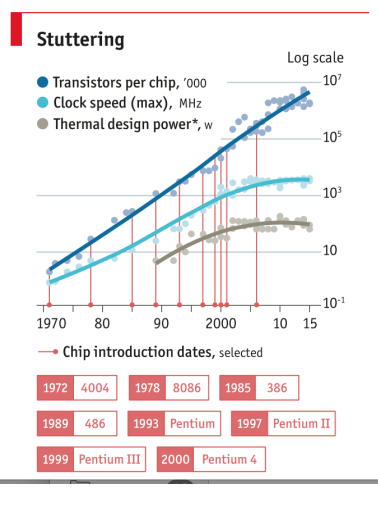

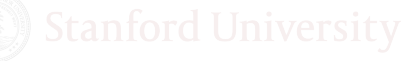

[Lecture02](#page-0-0) Monajemi/Donoho Oct/02/2017 20 / 64

*The result is a consensus among Silicon Valleys experts that* **Moore's law is near its end***. "From an economic standpoint,* **Moores law is dead***", says Linley Gwennap, who runs a Silicon Valley analysis firm. Dario Gil, IBM's head of research and development, is similarly frank: "I would say categorically that* **the future of computing cannot just be Moores law any more***." Bob Colwell, a former chip designer at Intel, thinks the industry may be able to get down to chips whose components are just five nanometres apart by the early 2020s but "you'll struggle to persuade me that they'll get much further than that.*

#### *Guardian*

https://www.theguardian.com/technology/2017/jan/26/vanishing-point-rise-invisible-computer

# GPU's may give temporary respite

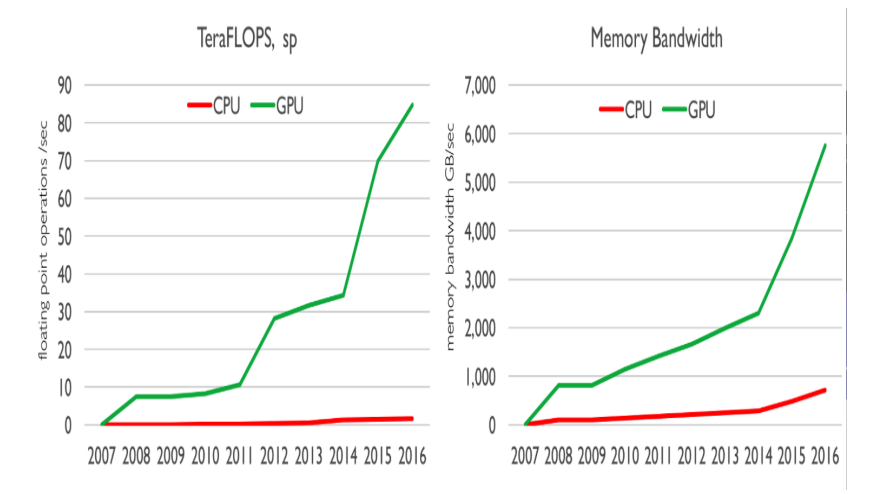

GPU performance forecast to saturate by 2020. AWS is offering GPU's

#### **Conclusions**

- Over the last ten years, massive computational resources have been created
- Publicly available to anyone for price 3 cents per GB per CPU hour
- Near-unlimited quantities (for a price)
- Expansion by factors of 1000's in immediate computing capacity when job is *trivially parallelizable*
- **•** Traditional routes to enhanced performance are blocked.
- Welcome to the era of **Computing Change**

# Computing Change Era!

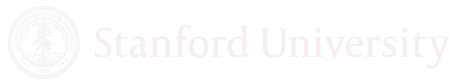

[Lecture02](#page-0-0) Monajemi/Donoho Oct/02/2017 24 / 64

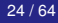

# <span id="page-24-0"></span>Computing change skeptics

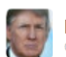

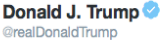

Professor Donoho was terrible on @stats285 today. He said COMPUTING CHANGE is the most important thing, not all of the current disasters!

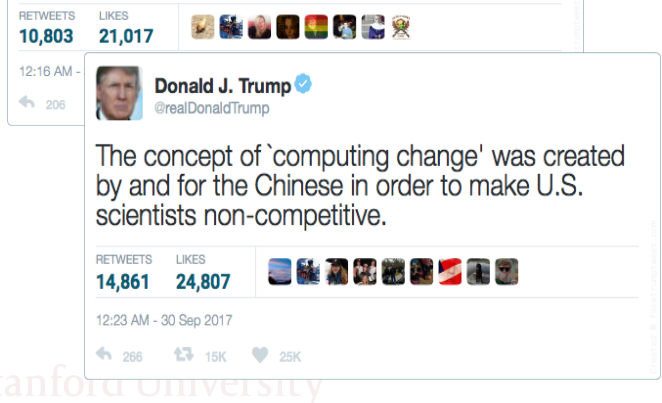

# Computing Phase Transition - I

- Classic Moore's law predicts 32x increase from 2010-2020
- Moore's law no longer possible *physically* and *economically*

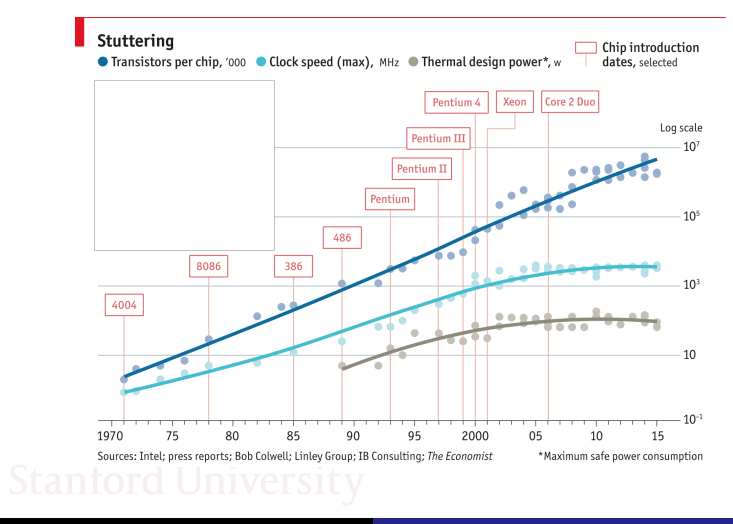

### Computing Phase Transition - II

- Classic Moore's law predicts 32x increase from 2010-2020
- Moore's law no longer possible *physically* and *economically*
- . . . Today, computing power *easily* accessible ↑ 1000x
	- + thanks to the symbiosis of cloud and economy!

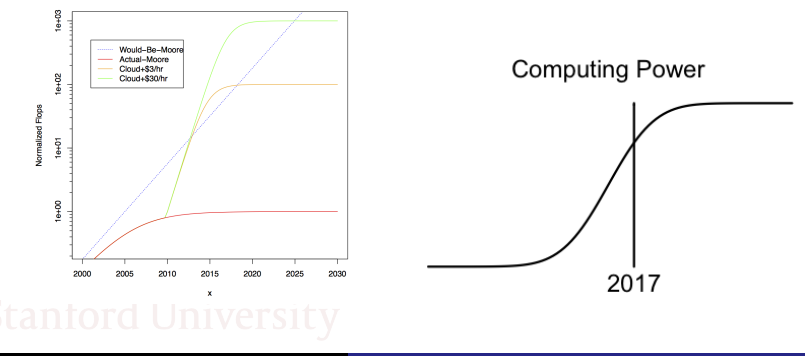

#### Performance: Moore's Law vs Cloud+Mone

### Computing Phase Transition - III

- Classic Moore's law predicts 32x increase from 2010-2020
- Moore's law no longer possible *physically* and *economically*
- . . . Today, computing power *easily* accessible ↑ 1000x
- **... Traditional laptop/desktop scientific computing will lage.** behind

**Scientific Computing** 

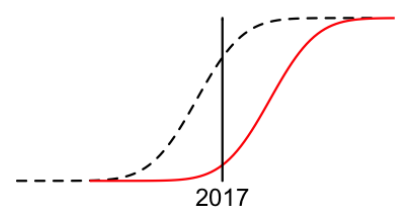

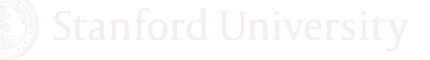

# Computing change real, Hot science emerging

- Consumer desire to be online **→** IT enrichment
- **●** Better IT → new ways to discover how things work (new science)

*"There is good authority for the prediction that within ten years a digital computer will be the world's chess champion, and that another will discover and prove an important new mathematical theorem" -- Harold J. Leavitt, Management in the 1980's (1958 article)*

• The new "hot science" can discover new things beyond the reach of theory!

# What is this *New Hot Science?*

it is *Data Science*!

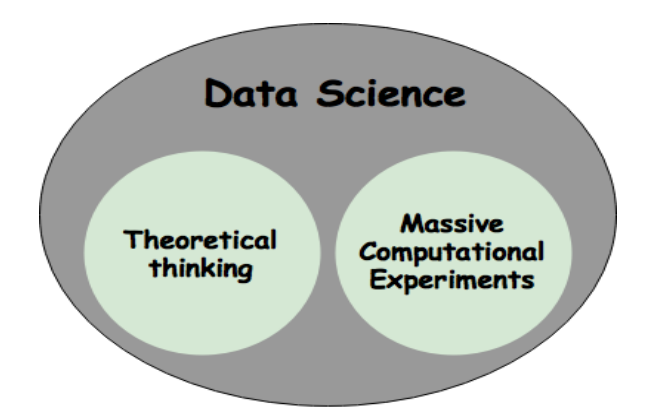

• Data Science will transform Mathematics, Engineering, Medicine, Finance, Security, . . .*"literally all human life!*

- Just as Climate Change demands adaptation,
- Computing Change demands adaptation:
	- **Psychological change** and rethinking of scientific values
	- **Pose** bold research **hypotheses** to settle computationally
	- **Design massive computing experiments**
	- **Adopt** painless computing **frameworks**
	- **Raise money** to pay for cloud-based computing
	- *Push Button*
- We describe one such framework today: **CJ**
	- In daily use at Stanford
	- Developed by Yours Truly.

### Cluster Facilities at Stanford and Elsewhere

- Stanford offers cluster access through
	- Sherlock 727 servers: 127 shared, 600 owned by faculty
	- Sherlock2 new generation of Sherlock cluster
	- FarmShare mostly for coursework and unsponsored research
- To gain access
	- Sponsoring faculty must email

<research-computing-support@stanford.edu>

#### • Resources where you can learn more about clusters

- Sherlock: <http://sherlock.stanford.edu>
- FarmShare: <https://web.stanford.edu/group/farmshare/cgi-bin/wiki/>
- XSEDE: <https://www.xsede.org>
- TACC: <https://www.tacc.utexas.edu>
- PSC: <https://www.psc.edu>
- O OSG: <https://www.opensciencegrid.org>

### <span id="page-32-0"></span>**Outline**

- [Computing discontinuity](#page-5-0)
- [The Cloud explosion](#page-7-0)
- **[Cloud wars](#page-11-0)**
- 4 [Cloud is timely: Moore's law faltering](#page-18-0)
- 5 [Computing change is real!](#page-24-0)
- 6 [Why can clusters seem painful?](#page-32-0)
- 7 [How we make clusters less painful?](#page-36-0)
- [Things you should know about clusters](#page-41-0)
- [All about CJ](#page-46-0)

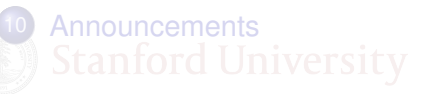

### Many clusters, many systems, many policies!

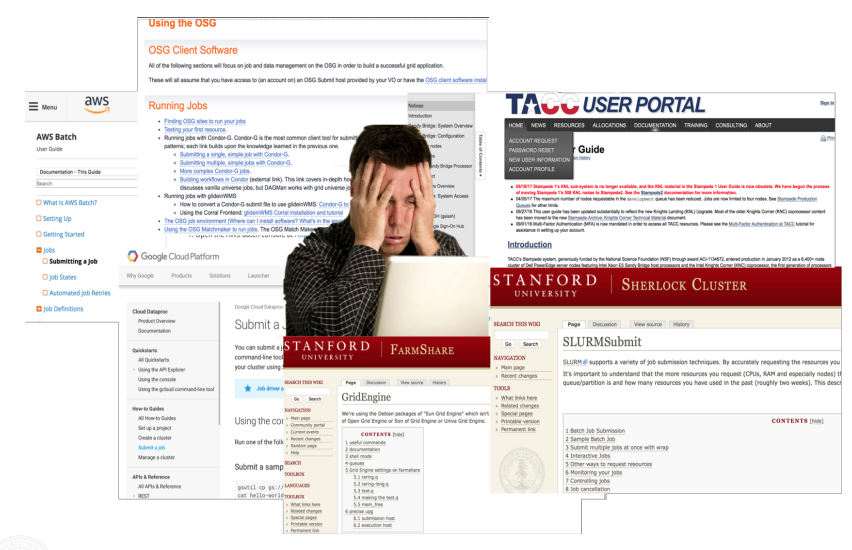

### Changing working scripts, more work!

#### SUBMIT MULTIPLE JOBS AT ONCE WITH WRAP

The wrap feature of sbatch is very powerful. With it you can send any argumer commands run are inside the quotation marks after --wrap, for example, modu to create multi-line sbatch submissions based on a directory contents or any st matching to do this.

For example, lets say you want to do something to all fastg files in a directory. matching the string pattern \*.fastq. Then we toss that as an argument to sbate

Create a shell script called wrap.sh:

```
#1/hin/sh
for FILE in *. fasto:
do sbatch -p normal -t 10 --mem=200 --wrap="gzip ${FILE}"
sleep 1 # pause for 1 second so we don't overload the scheduler
done
```
My script runs just fine on my laptop. To run it in parallel on cluster, they say I have to change it and give parameters as command line args!!!

# Manual tracking, irreproducibility and error!

Can you send me the code and parameters you had used to produce these results? They do not seem correct!

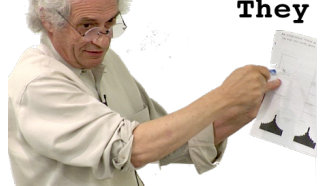

Oh, God! That was like 3 month ago. Since then, I ran a million more jobs. I can't seem to find it!

### <span id="page-36-0"></span>**Outline**

- [Computing discontinuity](#page-5-0)
- [The Cloud explosion](#page-7-0)
- **[Cloud wars](#page-11-0)**
- 4 [Cloud is timely: Moore's law faltering](#page-18-0)
- 5 [Computing change is real!](#page-24-0)
	- [Why can clusters seem painful?](#page-32-0)
- 
- 7 [How we make clusters less painful?](#page-36-0)
	- [Things you should know about clusters](#page-41-0)
- [All about CJ](#page-46-0)

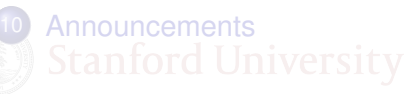

# We need to rethink the way we do computational experiments

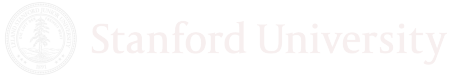

[Lecture02](#page-0-0) Monajemi/Donoho Oct/02/2017 38 / 64

In our telling, a computational experiment involves:

- **1 Precise Specification** (define metric and parameters)
- <sup>2</sup> **Execution and management** of all the jobs
- <sup>3</sup> **Harvesting** of all the data generated by all the jobs
- **4** Analysis of the data
- **5 Reporting** of results.

The painless computing paradigm should seamlessly integrate and automate all these 5 tasks

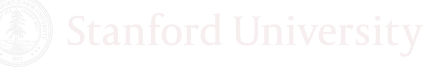

### Desired features of a painless paradigm

#### **Simple**: the *right* level of abstraction!

Good example: Popularity of Spark though 59x slower than MPI!

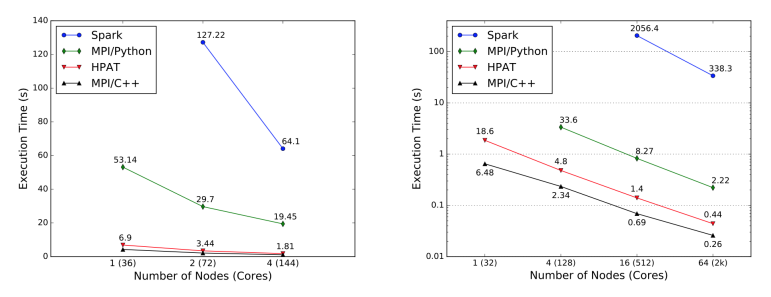

(a) Scaling on Amazon AWS cloud (c4.8xlarge instances, 256M 10-(b) Scaling on Cori supercomputer (1B 10-feature samples, 20 iterafeature samples, 20 iterations). tions). Please note the logarithmic scale.

Totoni et al. 2017, "A Case Against Tiny Tasks in Iterative Analytics"

[Lecture02](#page-0-0) Monajemi/Donoho Oct/02/2017 40 / 64

- **Simple**: the *right* level of abstraction!
- **Scalable**: push-button massive scaling-up of experiments
- **Reproducible**: all the tasks done in a reproducible way
- **Transparent**: easily be understood post facto

We will see later how we can build such a system

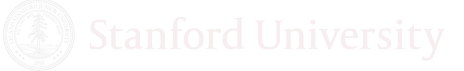

### <span id="page-41-0"></span>**Outline**

- [Computing discontinuity](#page-5-0)
- [The Cloud explosion](#page-7-0)
- **[Cloud wars](#page-11-0)**
- 4 [Cloud is timely: Moore's law faltering](#page-18-0)
- 5 [Computing change is real!](#page-24-0)
- [Why can clusters seem painful?](#page-32-0)
- 7 [How we make clusters less painful?](#page-36-0)
- 8 [Things you should know about clusters](#page-41-0)
	- [All about CJ](#page-46-0)

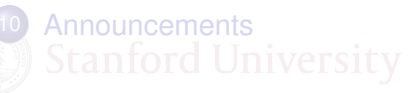

# Some cluster terminology

- **e** cluster: A collection of compute nodes (servers)
	- *node* (IP address)
		- *sockets* (typically 2-4)
			- *cores* (10 core/chip on Sherlock)
- **job** : a unit of work/execution comprised of **tasks/steps** - a job can use one or several cores (CPUs)
- **job scheduler**: application that controls execution of jobs
	- + a.k.a. batch scheduling, cluster management system, workload automation, batch queue system (BQS)
	- + examples: Portable Batch System(PBS), Sun Grid Engine (SGE), HTCondor, SLURM Workload Manager, Apache Mesos
- **job queue**: a data structure of jobs to run used by BQS

# **SLURM**

- **S**imple **L**inux **U**tility **R**esource **M**anagement
- Used by Sherlock and Farmshare clusters at Stanford

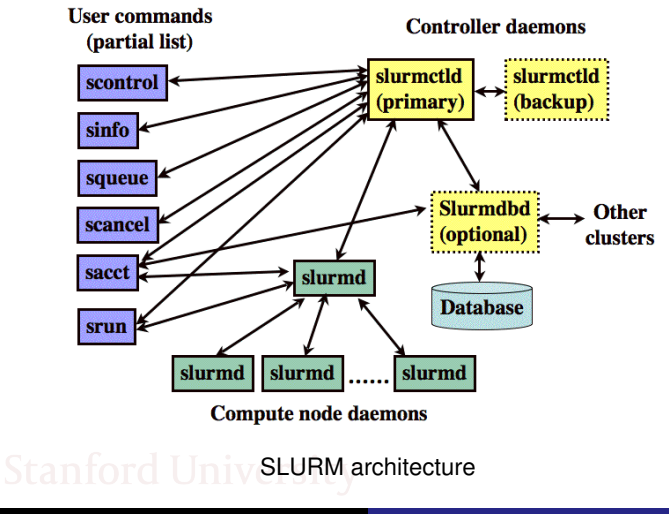

```
$sbatch bashMain.sh
Submitted batch job 15831
```

```
#!/bin/bash
#SBATCH --mem=8G
#SBATCH --time=48:00:00
#SBATCH --partition donoho
echo starting job $SLURM_JOBID
module load matlab/R2016b
matlab -nosplash -nodisplay <<HERE
run('universality.m');
quit;
HERE
```
echo ended job \$SLURM\_JOBID

Bad habits:

- Repetitive interactive logging on to the cluster
- Manual copy of your codes and script
- Manually using \$sbatch each time

Good habits:

- Automating your activities
- Occasional logging on to the cluster

Let's see next how we can build an automation system

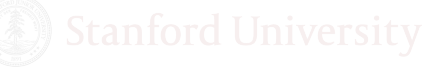

### <span id="page-46-0"></span>**Outline**

- **[Computing discontinuity](#page-5-0)**
- [The Cloud explosion](#page-7-0)
- **[Cloud wars](#page-11-0)**
- 4 [Cloud is timely: Moore's law faltering](#page-18-0)
- 5 [Computing change is real!](#page-24-0)
- [Why can clusters seem painful?](#page-32-0)
- 7 [How we make clusters less painful?](#page-36-0)
- [Things you should know about clusters](#page-41-0)
- [All about CJ](#page-46-0)

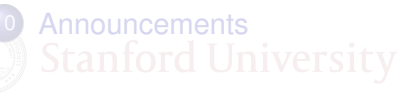

### CJ stands for ClusterJob

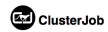

Documentation People Support

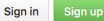

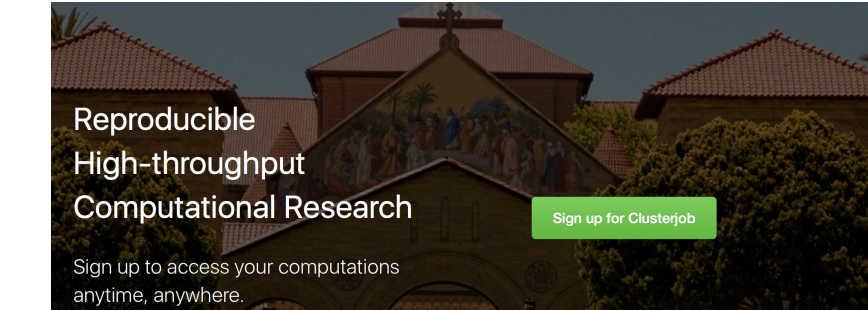

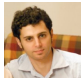

"This is how it [computation] should be done." - V. Morgenshtern

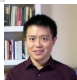

"Your software has made my life much easier." - c. chang

# Our vision for CJ

- *push a button, fire and forget*
- *harvest, analyze and publish discovery*

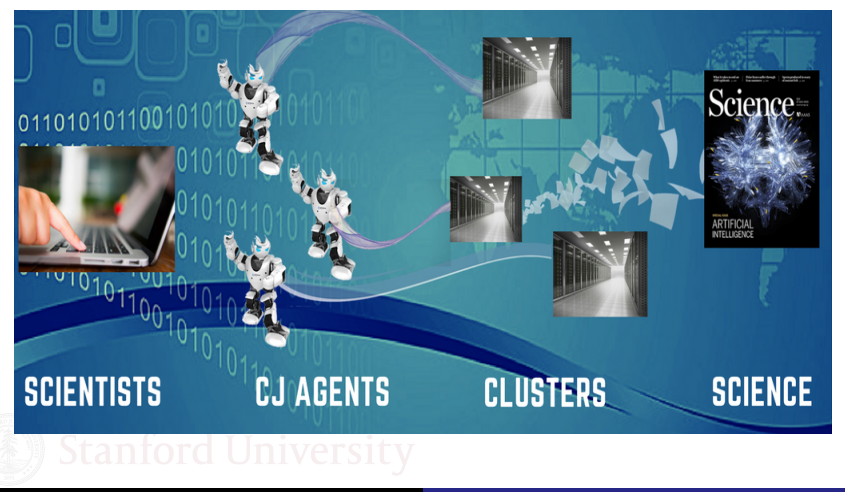

Compressed Sensing Phase Transition Experiments:

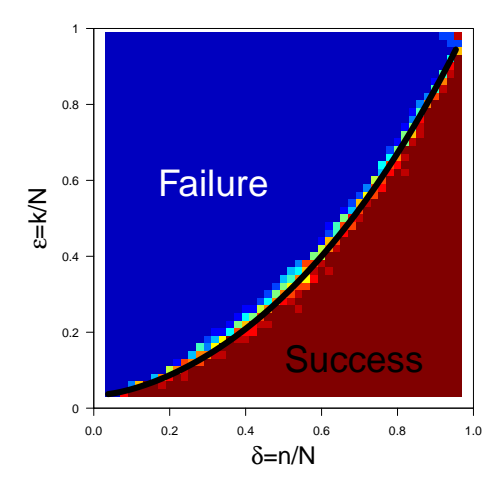

[Lecture02](#page-0-0) Monajemi/Donoho Oct/02/2017 50 / 64

#### Write a *simple and decipherable* MATLAB script:

```
% test.m
% This test code calculates the
% probability of successful
% reconstruction in compressed sensing.
% Author: Hatef Monajemi Nov 1 2016
file = 'results.txt';
delta = 0.1: .1: .9:epsilon = 0.02:0.02:0.98;
for i = 1: length (delta)
for j = 1: length (epsilon)
 pr = computeProb(delta, epsilon);
 fid = fopen(file,'at');
  fprintf(fid, '%3.2f,%3.2f,%3.2f\n', ...
                  delta,epsilon,pr);
  fclose(fid)
end
end
```
Let CJ handle the rest.

• Submit 441 separate jobs by a simple command

\$ **cj** parrun test.m corn -dep bin -m "Test PT"

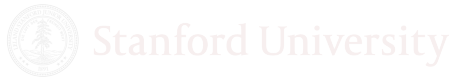

Let CJ handle the rest.

• Check status of jobs

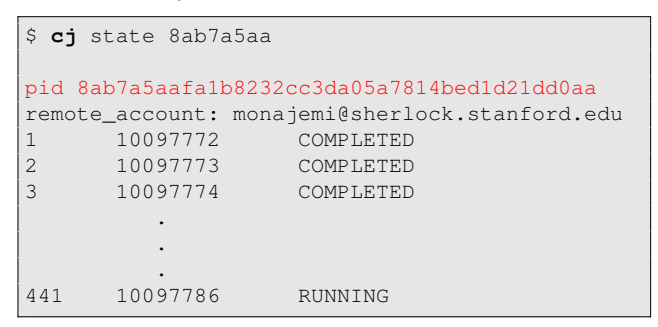

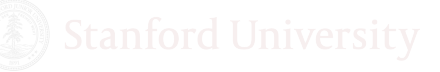

Let CJ handle the rest.

**•** Retrieve information

```
$ cj log
pid 8ab7a5aafa1b8232cc3da05a7814bed1d21dd0aa
date: 2016-Oct-08 11:47:37 (GMT -07:00:00)
user: monajemi
agent: 2DCA5476-8197-11E6-B8C8-3A835C8A0BAC
account: monajemi@corn.stanford.edu
script: test.m
initial_flag: parrun
          Test PT
```
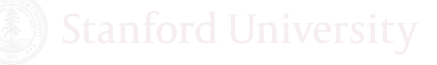

Let CJ handle the rest.

**•** Easily harvest results

\$ **cj** reduce results.txt 8ab7a5aa

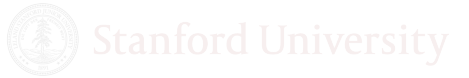

Let CJ handle the rest.

 $\bullet$  ... and many more functionalities

\$ **cj** help

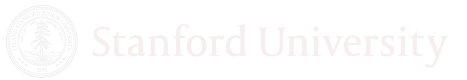

# [CJ demo](https://asciinema.org/a/Beo6vgD9SGIU9FMIzdWUKIqA9)

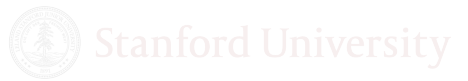

[Lecture02](#page-0-0) Monajemi/Donoho Oct/02/2017 53 / 64

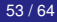

# CJ project in more detail

#### Open source project:

<https://github.com/monajemi/clusterjob>

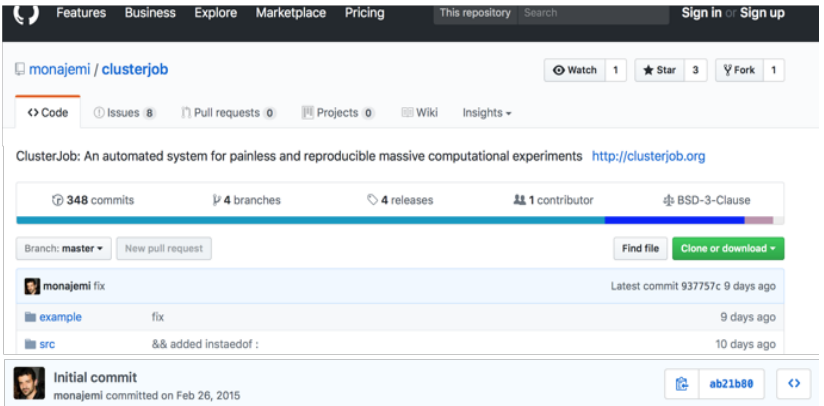

### A look inside, core modules

#### CJ is written in Perl

clusteriob - - bash - 86×38 [Hatefs-MacBook-Pro:clusterjob hatef\$ ls. **C**Jloa **LICENSE** ci\_config example ssh\_config **TNSTALL** README.md dep.pl src todo Hatefs-MacBook-Pro: clusteriob hatef\$ Hatefs-MacBook-Pro: clusteriob hatef\$ Hatefs-MacBook-Pro: clusterjob hatef\$ ls src/ sanity\_checks tmp Œ  $CJ$ . $p1$ CJ.pm external Hatefs-MacBook-Pro: clusteriob hatef\$ [Hatefs-MacBook-Pro:clusteriob hatef\$ Hatefs-MacBook-Pro: clusteriob hatef\$ ls -1 src/CJ.\* : ls -1 src/CJ/\*  $src/CI.pdf$ src/CJ.pm src/CJ/CJVars.pm src/CJ/CJ\_reduce.m src/CJ/Get.pm src/CJ/Install.pm src/CJ/Matlab.pm src/CJ/Python.pm src/CJ/R.pm src/CJ/Run.pm src/CJ/Scripts.pm src/CJ/Sync.pm Hatefs-MacBook-Pro: clusterjob hatef\$

# Configuring CJ - I

- Your CJID is unique
- Keep your CJKEY private (used for Firebase DB).

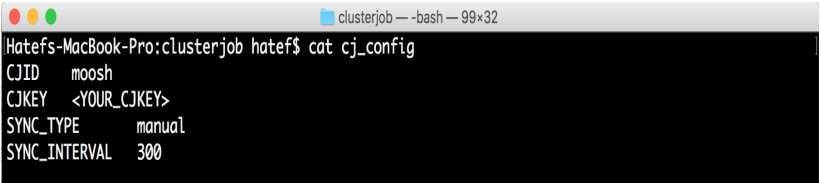

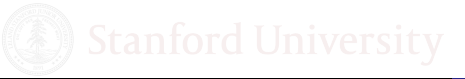

# Configuring CJ - II

#### • Info of Clusters

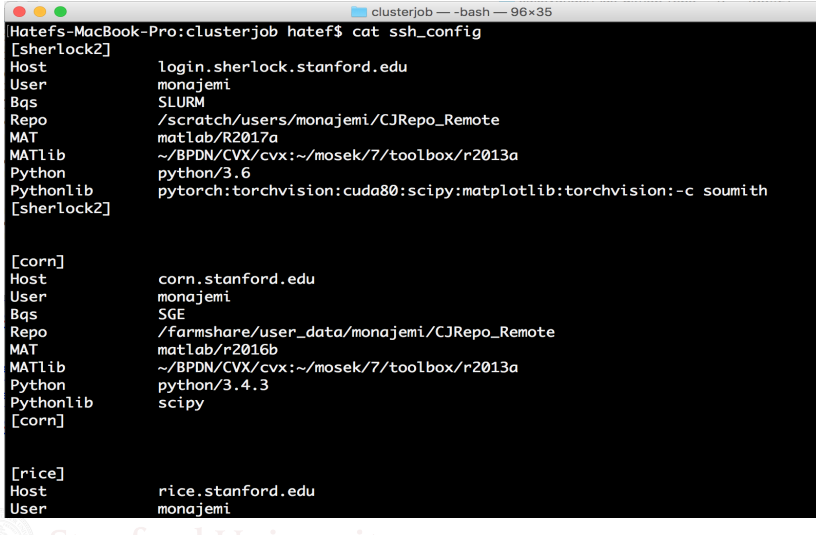

### What happens when you issue parrun?

#### Pseudo code of PARRUN... Part I: Preparation

```
# build job and directory info
my ($date,$ssh,$pid,$program_type,$localDir,$remoteDir) = run_common($self);
# setup conda env for python
$self->setup_conda_venv($ssh) if($program_type eq 'python');
# parse script out, find the loops, tags and ranges of indices
my $codeobj = &CJ::CodeObj($self->{path},$self->{program},$self->{dep_folder});<br>
my $parser = $codeobj->parse();
                      = $codeobj->parse();
my ($idx_tags,$ranges) = $codeobj->findIdxTagRange($parser,$self->{verbose});
# Check job is feasible
mv $max jobs = \&CJ::max jobs allowed(...);
&CJ::err("Maximum jobs exceeded ...'') unless ($max_jobs >= $totalJobs);
# build necessary submission scripts and reproducible code
Scount = 0;
foreach my $loop (0..$nloops ){
 foreach my $i (0..$#idx_set ){
    $count++;
    &CJ::CodeObj("$localDir/$count",$program)->build_reproducible_script($runflag);
    &CJ::Scripts::makepar shell script(Scount,...);$master_script = &CJ::Scripts::make_master_script($master_script, $count, ...);
}}
# Compress and archive package
&CJ::system("tar -czf $tarfile $pid/");
```
# What happens when you issue parrun?

#### • Pseudo code of PARRUN... Part II: Firing up

```
# send package to cluster
&CJ::system("rsync -arvz ${localDir}/${tarfile} $ssh->{account}:$remoteDir/");
# submit jobs
&CJ::system("ssh $ssh->{account} 'bash -l master.sh > $remoteDir/qsub.info")
# bring back submission info
&CJ::system("rsync -avz $ssh->{account}:$qsubfilepath $info_dir")
# parse submission info
(\text{Sjobids}, \text{Serrors}) = \text{$\text{gCJ::read_qsub(Slocal_qsub_info_file)}$};$self-> checkSubmitSuccess($job_ids,$errors, ...);
# record run info
my $runinfo={
    pid => \frac{1}{2} => \frac{1}{2} pid,
    user \Rightarrow ${CJID},
    ...
};
# save record locally and remote DB
&CJ::add_record($runinfo);
&CJ::write2firebase($pid,$runinfo, ...);
```
- There is a number of applications for data transfer:
	- scp
	- rsync (used by CJ)
	- **•** [Globus](https://www.globus.org)
	- [bbcp \(from SLAC\)](http://www.slac.stanford.edu/~abh/bbcp/)
- 'Comment-CJ' directive for data already on the cluster:

```
%CJ -s 'local-path' 'cluster-path'
#CJ -s 'local-path' 'cluster-path'
```
- We are experiencing a *computing phase transition*
- Scientists need to adapt to this change by rethinking computing habits!
- CJ is an open-source software for *painless massive computing*
- You can use CJ for Matlab and Python jobs in your research.
- You can contribute to CJ project by forking it on GitHub.

### <span id="page-65-0"></span>**Outline**

- **[Computing discontinuity](#page-5-0)**
- [The Cloud explosion](#page-7-0)
- **[Cloud wars](#page-11-0)**
- 4 [Cloud is timely: Moore's law faltering](#page-18-0)
- 5 [Computing change is real!](#page-24-0)
- [Why can clusters seem painful?](#page-32-0)
- 7 [How we make clusters less painful?](#page-36-0)
- [Things you should know about clusters](#page-41-0)
- [All about CJ](#page-46-0)

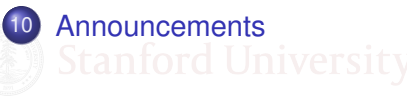

- **1 2017 Gear Up for Social Science Data Extravaganza** Friday, October 27, 2017 Get the full program at: bit.ly/slgearup
- <sup>2</sup> Homework

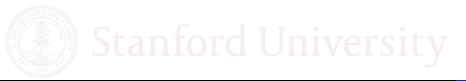

- <span id="page-67-0"></span>*push a button, fire and forget*
- *harvest, analyze and publish breakthrough discovery*

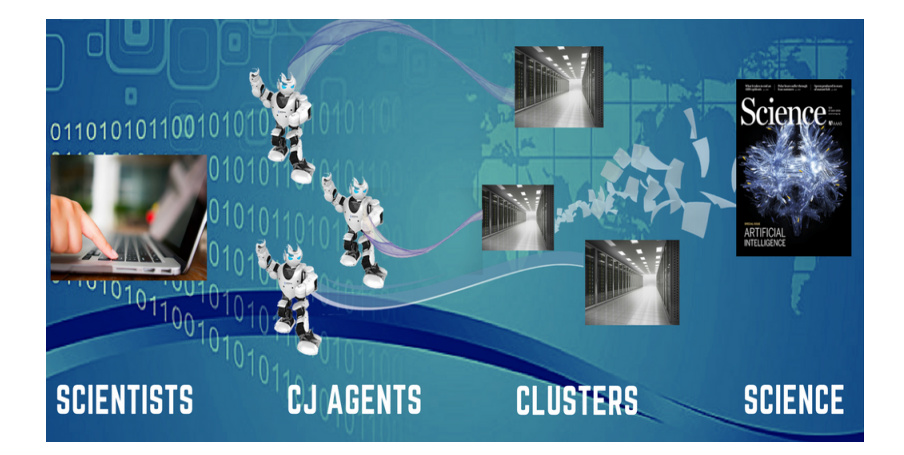

[Lecture02](#page-0-0) Monajemi/Donoho Oct/02/2017 64 / 64